### **ПЕРВОЕ ВЫСШЕЕ ТЕХНИЧЕСКОЕ УЧЕБНОЕ ЗАВЕДЕНИЕ РОССИИ**

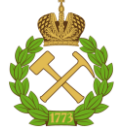

#### **МИНИСТЕРСТВО НАУКИ И ВЫСШЕГО ОБРАЗОВАНИЯ РОССИЙСКОЙ ФЕДЕРАЦИИ федеральное государственное бюджетное образовательное учреждение высшего образования САНКТ-ПЕТЕРБУРГСКИЙ ГОРНЫЙ УНИВЕРСИТЕТ**

**СОГЛАСОВАНО**

**УТВЕРЖДАЮ**

**Руководитель ОПОП ВО профессор В.В. Максаров**

\_\_\_\_\_\_\_\_\_\_\_\_\_\_\_\_\_\_\_\_\_\_\_\_\_

**Проректор по образовательной деятельности доцент Д.Г. Петраков**

**\_\_\_\_\_\_\_\_\_\_\_\_\_\_\_\_\_\_\_\_\_\_**

## **РАБОЧАЯ ПРОГРАММА ДИСЦИПЛИНЫ**

# *КОМПЬЮТЕРНАЯ ГРАФИКА*

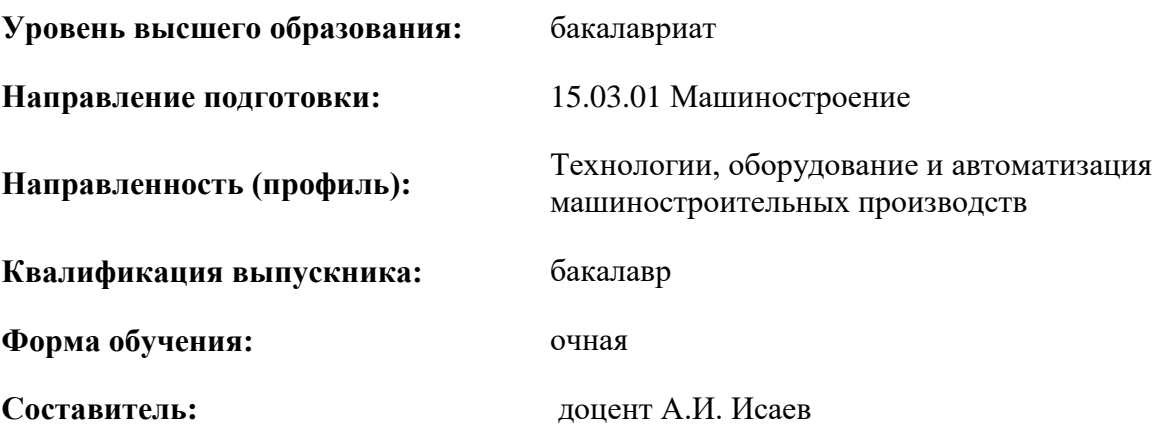

Санкт-Петербург

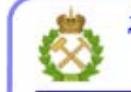

ДОКУМЕНТ ПОДПИСАН УСИЛЕННОЙ КВАЛИФИЦИРОВАННОЙ<br>ЭЛЕКТРОННОЙ ПОДПИСЬЮ

Сертификат: 00F3 503F 985D 6537 76D4 6643 ВD9В 6D2D 1С Владелец: Пашкевич Наталья Владимировна<br>Действителен: с 27.12.2022 по 21.03.2024

#### **Рабочая программа дисциплины** «Компьютерная графика» разработана:

 в соответствии с требованиями ФГОС ВО – бакалавриат по направлению подготовки «15.03.01 Машиностроение», утвержденного приказом Минобрнауки России № 727 от 09 августа 2021 г.;

 на основании учебного плана бакалавриата по направлению подготовки «15.03.01 Машиностроение» направленность (профиль) «Технологии, оборудование и автоматизация машиностроительных производств».

Составитель: к.т.н., доцент А.И. Исаев

**Рабочая программа рассмотрена и одобрена** на заседании кафедры начертательной геометрии и графики от 30.08.2021 г., протокол № 1.

Заведующий кафедрой начертательной  $5a$ ведующий кафедрой на-тертательной \_\_\_\_\_\_\_\_\_\_\_\_\_\_\_ к.т.н., доцент

С.А. Игнатьев

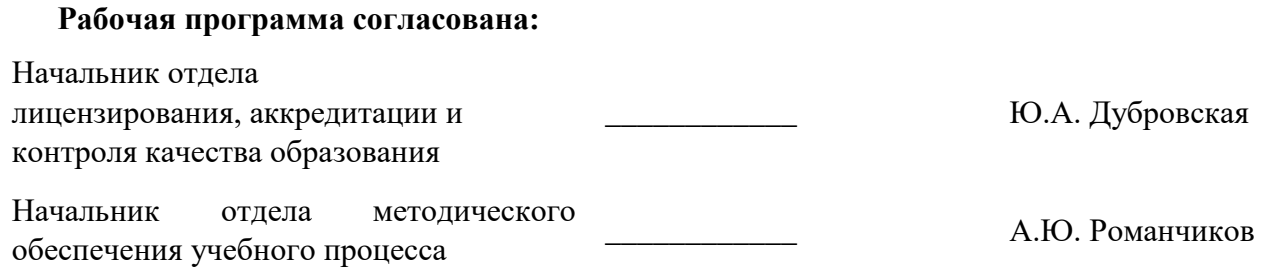

#### **1. ЦЕЛИ И ЗАДАЧИ ДИСЦИПЛИНЫ**

**Цель дисциплины**: освоение студентами современных методов и средств компьютерной графики, приобретение знаний и умений: по моделированию технических моделей объектов и технологических процессов с помощью графических систем; по проведению экспериментов по заданным методикам с обработкой и анализом результатов.

#### **Основные задачи дисциплины:**

 формирование достаточных для профессиональной деятельности навыков работы с персональным компьютером;

– изучение способов конструирования различных геометрических пространственных объектов, способов получения их чертежей на уровне графических моделей и умение решать на этих чертежах задачи, связанные с пространственными объектами, техническими процессами и их зависимостями;

 приобретение умения моделировать технические объекты и технологические процессы с использованием стандартных пакетов и средств автоматизированного проектирования;

 формирование готовности проводить эксперименты по заданным методикам с обработкой и анализом результатов;

 формирование представлений о принципах графического представления информации о процессах и объектах;

 формирование навыков по изображению технических изделий, оформления чертежей и составления спецификации с использованием стандартных пакетов и средств автоматизированного проектирования;

 мотивации к самостоятельному повышению уровня профессиональных навыков в области графического представления технической документации.

#### **2. МЕСТО ДИСЦИПЛИНЫ В СТРУКТУРЕ ОПОП ВО**

Дисциплина «Компьютерная графика» входит в состав части, формируемой участниками образовательных отношений, основной профессиональной образовательной программы по направлению подготовки «15.03.01 Машиностроение» направленность (профиль) «Технологии, оборудование и автоматизация машиностроительных производств» и изучается во 2 семестре.

Предшествующим курсам, на которых непосредственно базируется дисциплина «Компьютерная графика», являются «Инженерная графика» и «Введение в информационные технологии».

Дисциплина «Компьютерная графика» является основополагающей для изучения дисциплин: «Системы управления и программирования оборудования с ЧПУ», «САПР технологических процессов», «Основы технологии машиностроения».

Особенностью дисциплины является более глубокое рассмотрение вопросов информационной поддержки всего жизненного цикла изделий и инфраструктуры, переход к электронному документообороту и внедрение информатизационных систем при разработке конструкторской документации на изделие.

#### **3. ПЛАНИРУЕМЫЕ РЕЗУЛЬТАТЫ ОБУЧЕНИЯ ПО ДИСЦИПЛИНЕ, СООТНЕСЕННЫЕ С ПЛАНИРУЕМЫМИ РЕЗУЛЬТАТАМИ ОСВОЕНИЯ ОБРАЗОВАТЕЛЬНОЙ ПРОГРАММЫ**

Процесс изучения дисциплины **«**Компьютерная графика**»** направлен на формирование следующих компетенций:

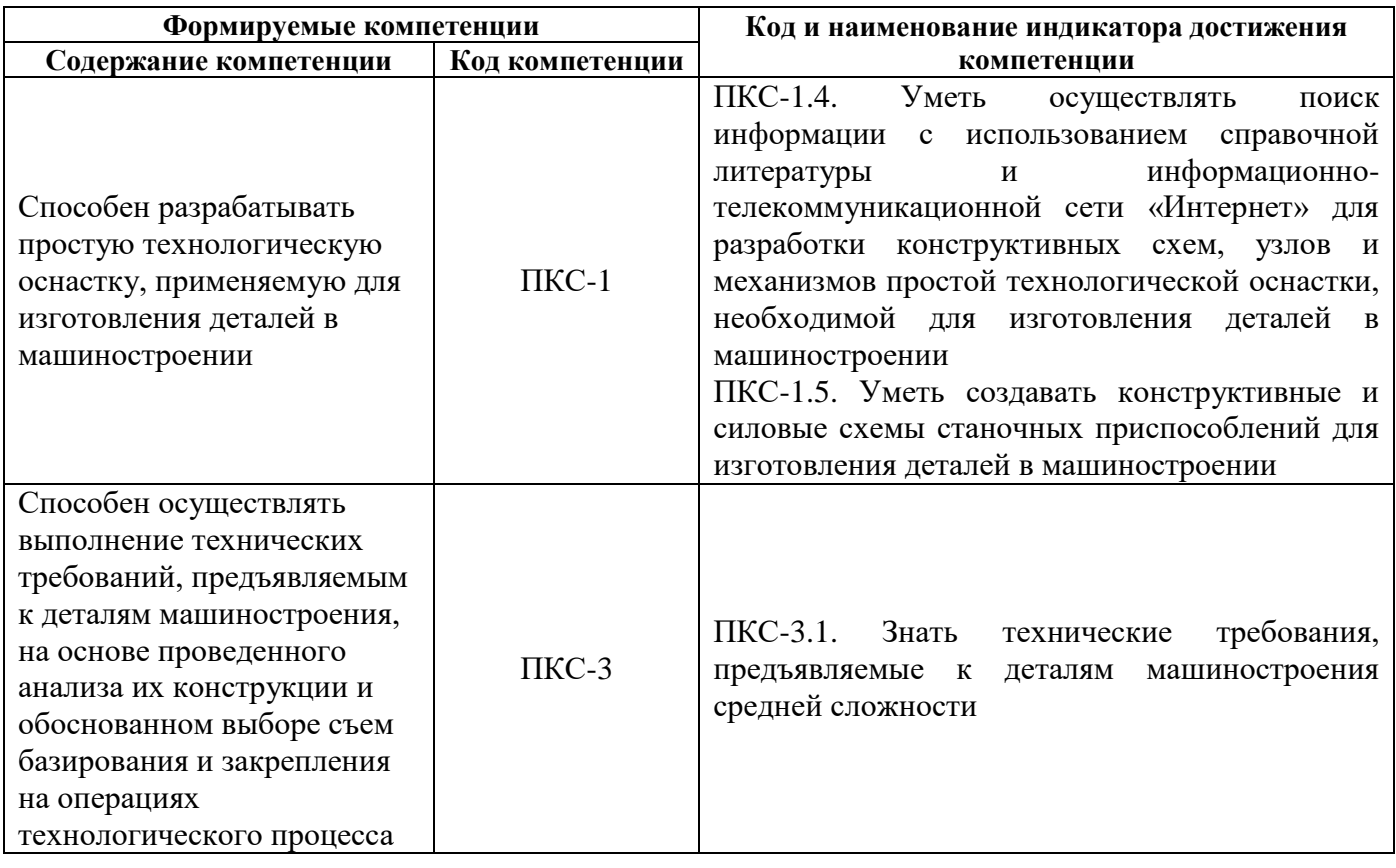

## 4. СТРУКТУРА И СОДЕРЖАНИЕ ДИСЦИПЛИНЫ

### 4.1. Объем дисциплины и виды учебной работы

Общая трудоемкость дисциплины «Компьютерная графика» составляет 4 зачетных единиц, 144 ак. часов.

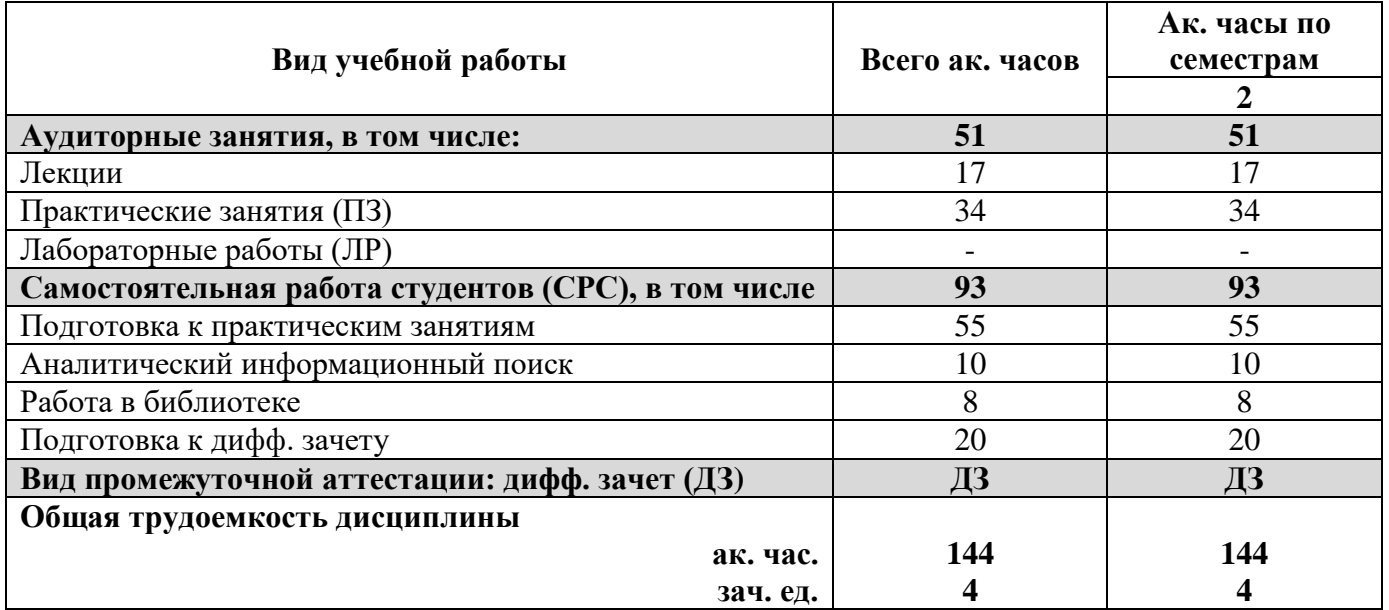

## 4.2. Содержание дисциплины

Учебным планом предусмотрены: практические занятия и самостоятельная работа.

## **4.2.1. Разделы дисциплины и виды занятий**

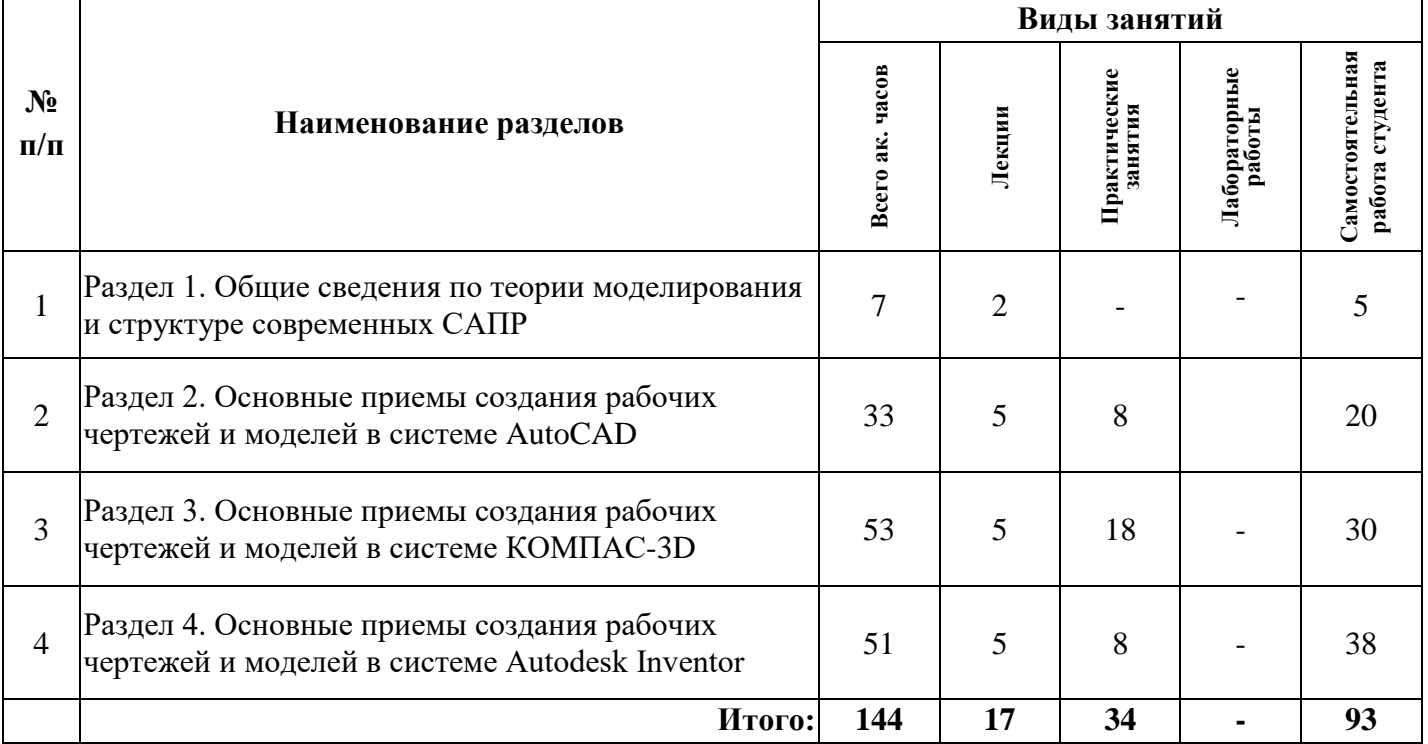

## **4.2.2. Содержание разделов дисциплины**

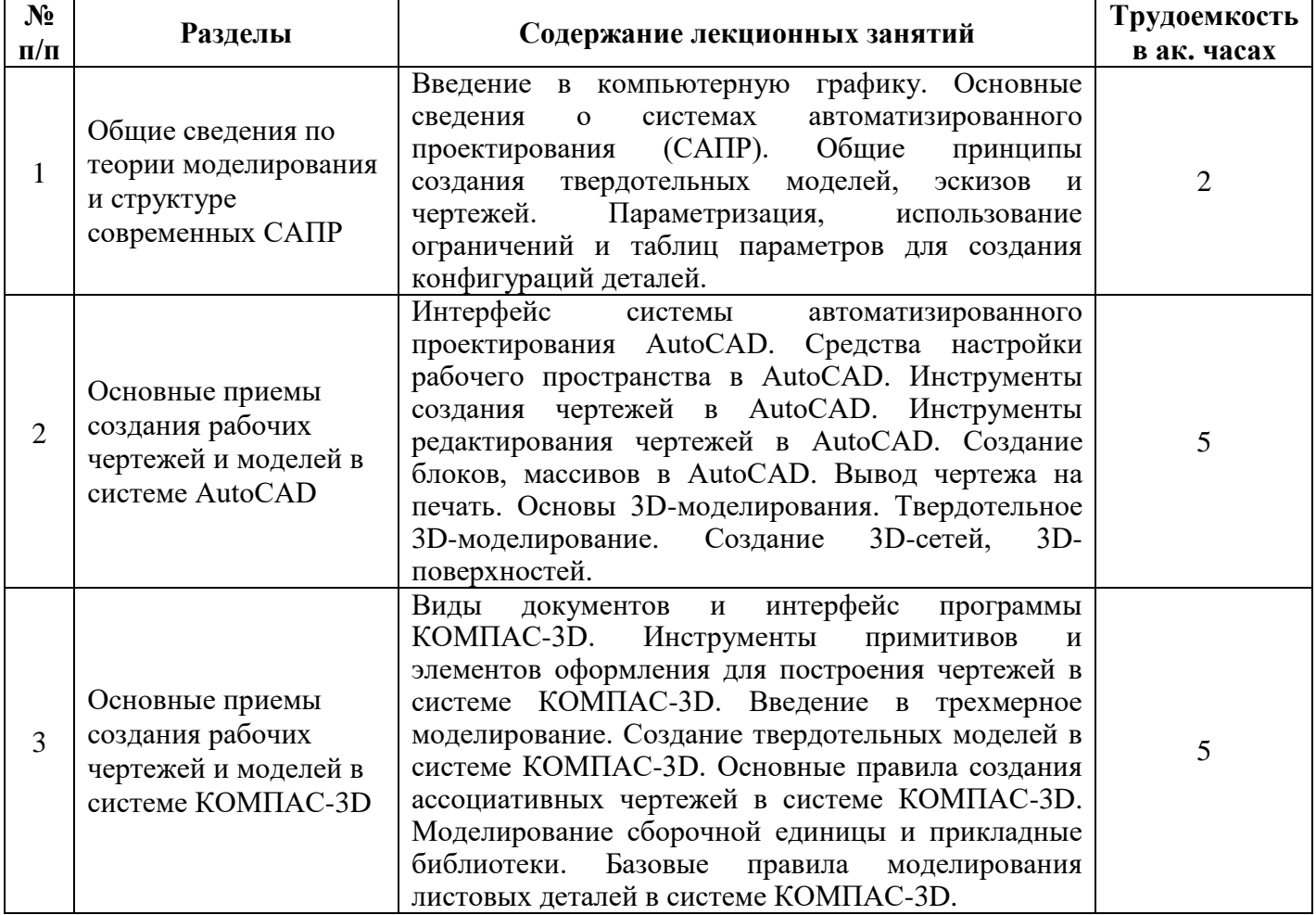

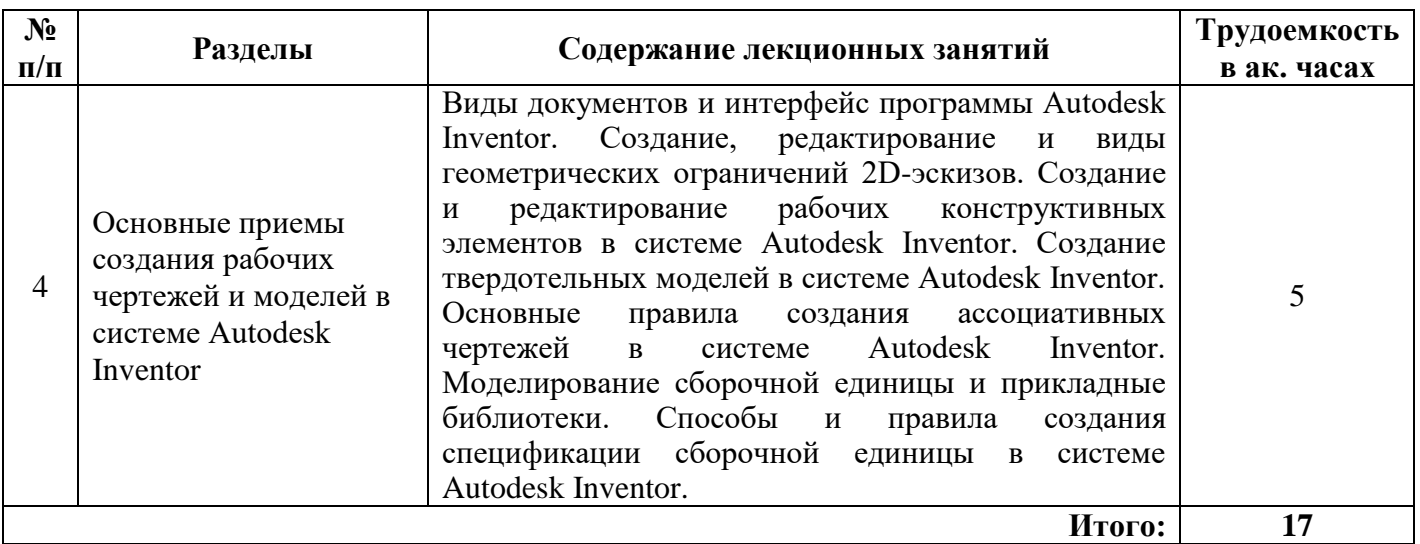

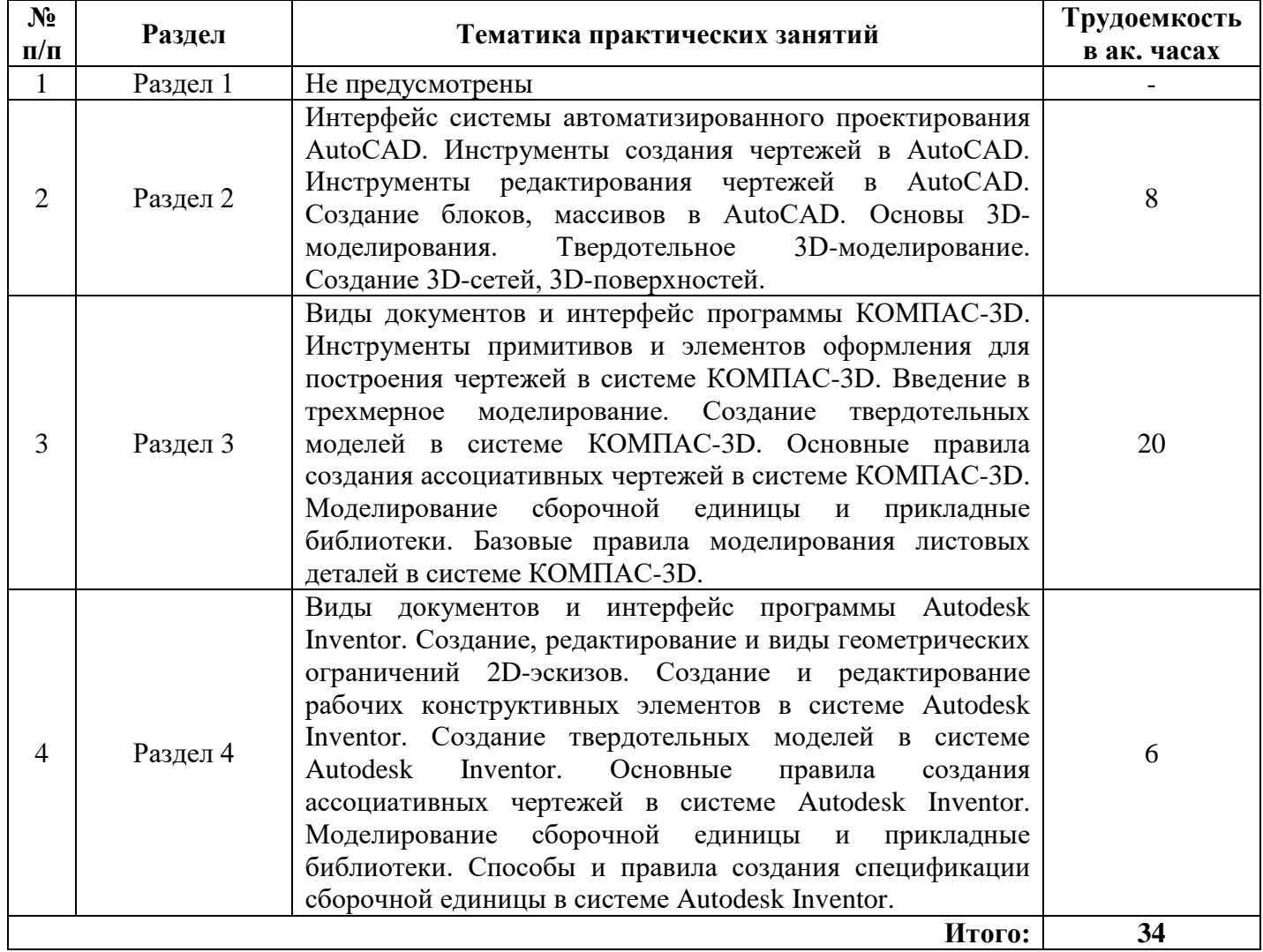

## **4.2.3. Практические занятия**

## **4.2.4. Лабораторные работы**

Лабораторные работы не предусмотрены.

#### **4.2.5. Курсовые работы (проекты)**

Курсовые работы (проекты) не предусмотрены.

#### **5. ОБРАЗОВАТЕЛЬНЫЕ ТЕХНОЛОГИИ**

В ходе обучения применяются:

**Практические занятия.** Цели практических занятий:

совершенствовать умения и навыки решения практических задач.

Главным содержанием этого вида учебных занятий является работа каждого обучающегося по овладению практическими умениями и навыками профессиональной деятельности.

**Консультации** (текущая консультация, накануне дифф. зачета) является одной из форм руководства учебной работой обучающихся и оказания им помощи в самостоятельном изучении материала дисциплины, в ликвидации имеющихся пробелов в знаниях, задолженностей по текущим занятиям, в подготовке письменных работ (проектов).

Текущие консультации проводятся преподавателем, ведущим занятия в учебной группе, научным руководителем и носят как индивидуальный, так и групповой характер.

**Самостоятельная работа обучающихся** направлена на углубление и закрепление знаний, полученных на лекциях и других занятиях, выработку навыков самостоятельного активного приобретения новых, дополнительных знаний, подготовку к предстоящим учебным занятиям и промежуточному контролю.

#### **6. ОЦЕНОЧНЫЕ СРЕДСТВА ДЛЯ ТЕКУЩЕГО КОНТРОЛЯ УСПЕВАЕМОСТИ, ПРОМЕЖУТОЧНОЙ АТТЕСТАЦИИ ПО ИТОГАМ ОСВОЕНИЯ ДИСЦИПЛИНЫ**

*6.1. Оценочные средства для самостоятельной работы и текущего контроля успеваемости*

#### **Раздел 1.**

1. Привести основные особенности растровой, векторной и фрактальной графики, а также указать области их применения.

2. Перечислить основные программы САПР относящиеся к нижнему, среднему и верхнему уровням.

3. Дать определение терминам «модель» и «моделирование».

4. Привести основные термины, относящиеся к модели.

5. Привести общую классификацию моделей.

6. Дать определения системам CAD, CAM и CAE, перечислить их функциональное назначение.

7. Перечислить состав современных САПР, их аппаратного и программного обеспечения.

### **Раздел 2.**

1. Способы ввода координат в графической программе AutoCAD.

2. Как настраиваются режимы привязки в системе AutoCAD?

3. Как выполняется настройка параметров чертежа в графической программе AutoCAD?

4. Что такое слои? Настройка и создание слоев в графической программе AutoCAD. Распределение объектов по слоям.

5. Как выполняется штриховка и градиент в системе AutoCAD?

6. Как отредактировать штриховку и градиент в графической программе AutoCAD?

7. Как создаются примитивы в графической программе AutoCAD. Команды рисования и редактирования. Вычерчивание вспомогательных линий: прямая, луч и т.д.

#### **Раздел 3.**

1. Перечислить отличия систем КОМПАС-График и КОМПАС-3D.

2. Перечислить типы создаваемых документов в системе КОМПАС-3D.

3. Назвать основные операции для построения объемных элементов.

4. Указать различие между командами «Сфероид» и «Тороид».

5. Почему необходимо знать требования, предъявляемые к контуру эскиза при формировании трехмерной модели?

6. Описать способы и отличия построения объемного элемента с результатами построения: «объединение», «новое тело», «вычитание» и «пересечение».

7. Каким образом можно отредактировать эскиз и параметры элемента, используя Дерево построения?

#### Разлел 4.

1. Указать что такое инструментальная палитра и для чего она предназначена.

2. Указать для чего предназначен браузер в программе Autodesk Inventor Professional.

3. Дать определение кривой - сплайн, и описать способ ее построения в программе Autodesk Inventor.

4. Перечислить и описать функционал команд, расположенных на вкладке «Массив».

5. Указать с какой целью необходимо проставлять размеры на эскизах.

6. Перечислить основные виды зависимостей в программе Autodesk Inventor и указать их принцип лействия.

7. Описать алгоритм работы с операцией «Элемент выдавливания», «Элементы вращения», «Лофт» и «Сдвиг».

#### 6.2. Оценочные средства для проведения промежуточной аттестации (дифф.зачета) 6.2.1. Примерный перечень вопросов/заданий к дифф. зачету:

1. Перечислить виды графики по типу представления графических данных и указать их области применения.

2. Система автоматизированного проектирования (САПР), классификация САПР, основные вилы CAD-систем.

3. Общие геометрических ПРИНЦИПЫ созлания молелей в автоматизированном конструировании.

4. Дать определению «Электронная модель изделия», перечислить и дать определения основным терминам твердотельного моделирования.

5. Дать определение термину «Параметризация». Описать сценарии использования ограничений и таблиц параметров для создания конфигураций твердотельных моделей.

6. Лента: содержание и краткая характеристика вкладок. Панели инструментов. Настройка и создание панелей в графической программе AutoCAD.

7. Создание стилей текста в графической программе AutoCAD. Создание однострочного и многострочного текста. Редактирование текста.

8. Редактирование размеров и выносных линий в графической программе AutoCAD.

9. Визуализация в графической программе AutoCAD.

10. Особенности вывода чертежа на печать в графической программе AutoCAD. Настройка виртуального принтера. Печать PDF- файлов.

11. Перечислить и указать область применения видов документов, создаваемых в программе КОМПАС-3D.

12. Инструментальная область: содержание и краткая характеристика вкладок панелей инструментов. Настройка и создание панелей в графической программе КОМПАС-График.

13. Создание примитивов в графической программе КОМПАС-График. Команды рисования и редактирования. Вычерчивание вспомогательных линий: прямая, луч и т.д.

14. Нанесение и редактирование элементов оформления конструкторских чертежей в графической программе КОМПАС-График.

15. Инструментальная область: содержание и краткая характеристика вкладок панелей инструментов. Настройка пользовательского интерфейса в графической программе KOMITAC-3D.

16. Способы построения эскизов и основные требования, предъявляемые к ним.

17. Назначение и возможности систем трехмерного твердотельного параметрического моделирования в системе КОМПАС-3D.

18. Порядок построения модели в системе КОМПАС-3D (эскизы, возможные операции, вспомогательные построения, параметрические свойства).

19. Основные сведения о рабочих и ассоциативных чертежах и способах их построения в системе КОМПАС-3D.

20. Основные приемы и способы проектирования сборочных единиц в системе КОМПАС.

21. Перечислить виды и области применения прикладных библиотек в системе КОМПАС.

22. Основные методы, способы создания и редактирования спецификаций в системе КОМПАС-3D.

23. Основные термины и команды, используемые при моделировании листового тела в системе КОМПАС-3D.

24. Перечислить и указать область применения видов документов, создаваемых в программе Autodesk Inventor.

25. Инструментальная область: содержание и краткая характеристика вкладок панелей инструментов. Настройка пользовательского интерфейса в графической программе Autodesk Inventor.

26. Сформулировать сущность метода создания параметрических эскизов.

27. Геометрические ограничения эскизов в программе Autodesk Inventor.

28. Основные понятия о рабочих конструктивных элементах, способы их создания и редактирования в программе Autodesk Inventor.

29. Основные понятия о базовых конструктивных элементах, способы их создания и редактирования в программе Autodesk Inventor.

30. Основные сведения о рабочих и ассоциативных чертежах и способах их построения в системе Autodesk Inventor.

31. Указать отличия между шаблонами шаблон ГОСТ.dwg и ГОСТ.idw.

32. Описать процесс и последовательность действий при создании рабочих чертежей в программе Autodesk Inventor.

33. Перечислить основные приемы, используемые при проектировании трехмерной сборочной единицы.

34. Основные приемы и способы проектирования сборочных единиц в системе Autodesk Inventor.

35. Основные методы и способы создания спецификаций в Autodesk Inventor.

| рарнані і |                                                                           |                                                                                |
|-----------|---------------------------------------------------------------------------|--------------------------------------------------------------------------------|
| $N_2$     | Вопрос                                                                    | Варианты ответов                                                               |
|           | Какие из приведенных ниже форматов<br>изображений являются растровыми?    | $1. \text{png};$<br>$2.$ gif;<br>$3.$ emf;<br>4. svg.                          |
| 2         | При векторном способе отображения<br>все данные представлены в как набор: | 1. сплайнов;<br>2. пикселей;<br>3. геометрических примитивов;<br>4. фракталов. |
| 3         | Какой из графических редакторов<br>является растровым?                    | 1. Adobe Illustrator;<br>2. Paint;<br>3. Corel Draw;<br>4. Adobe Flash Player. |

*6.2.2. Примерные тестовые задания к дифф. зачету* **Вариант 1**

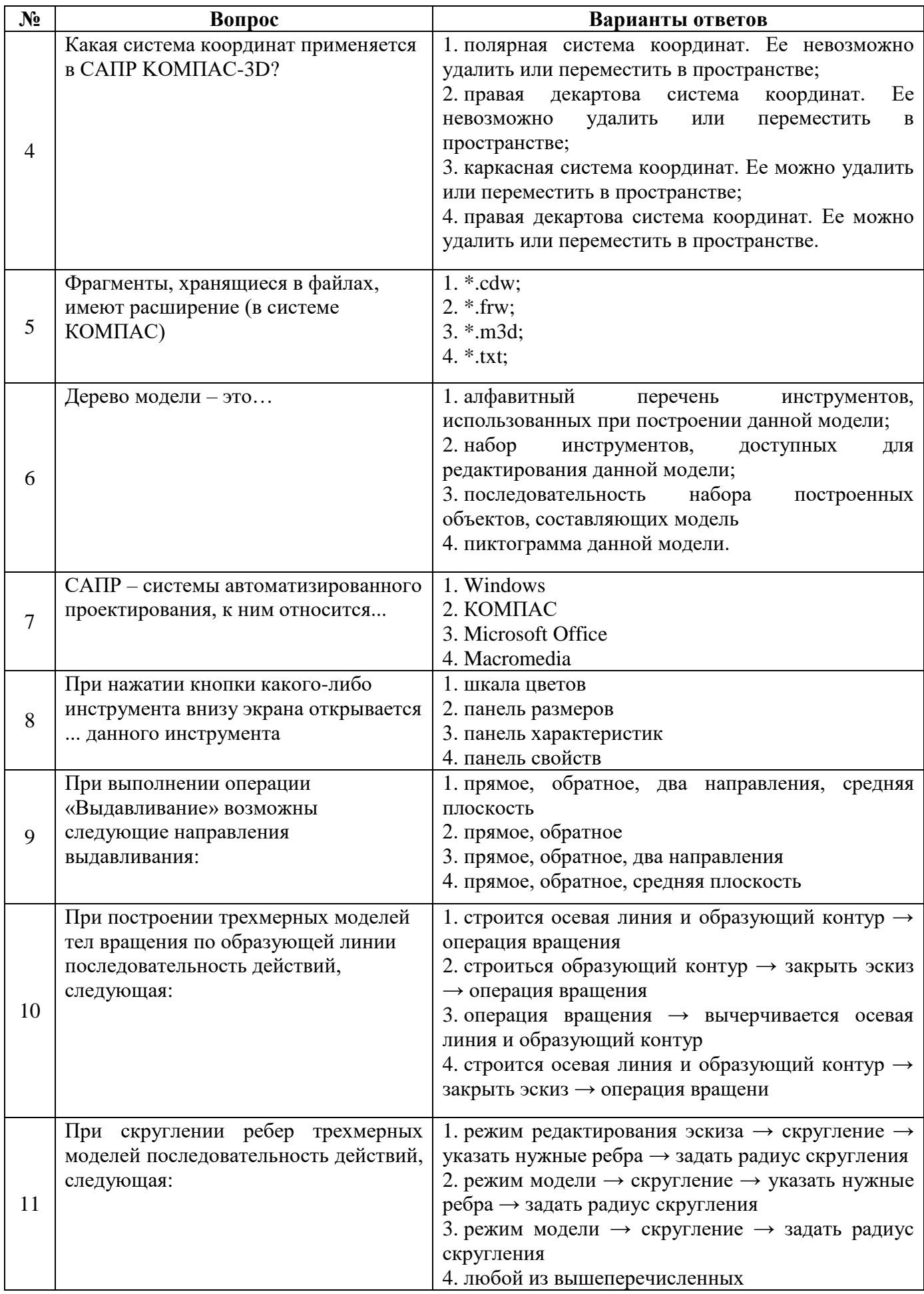

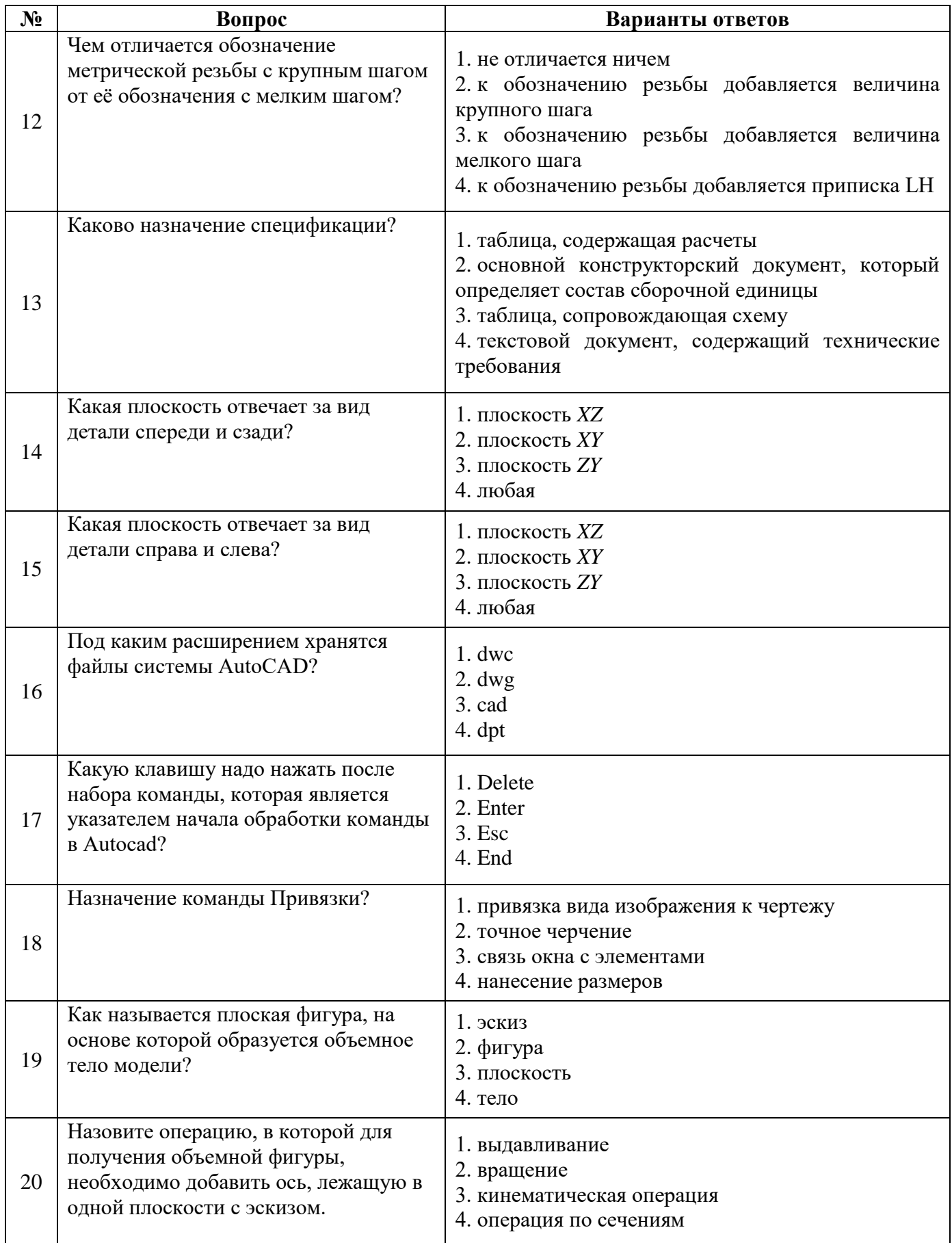

## **Вариант 2**

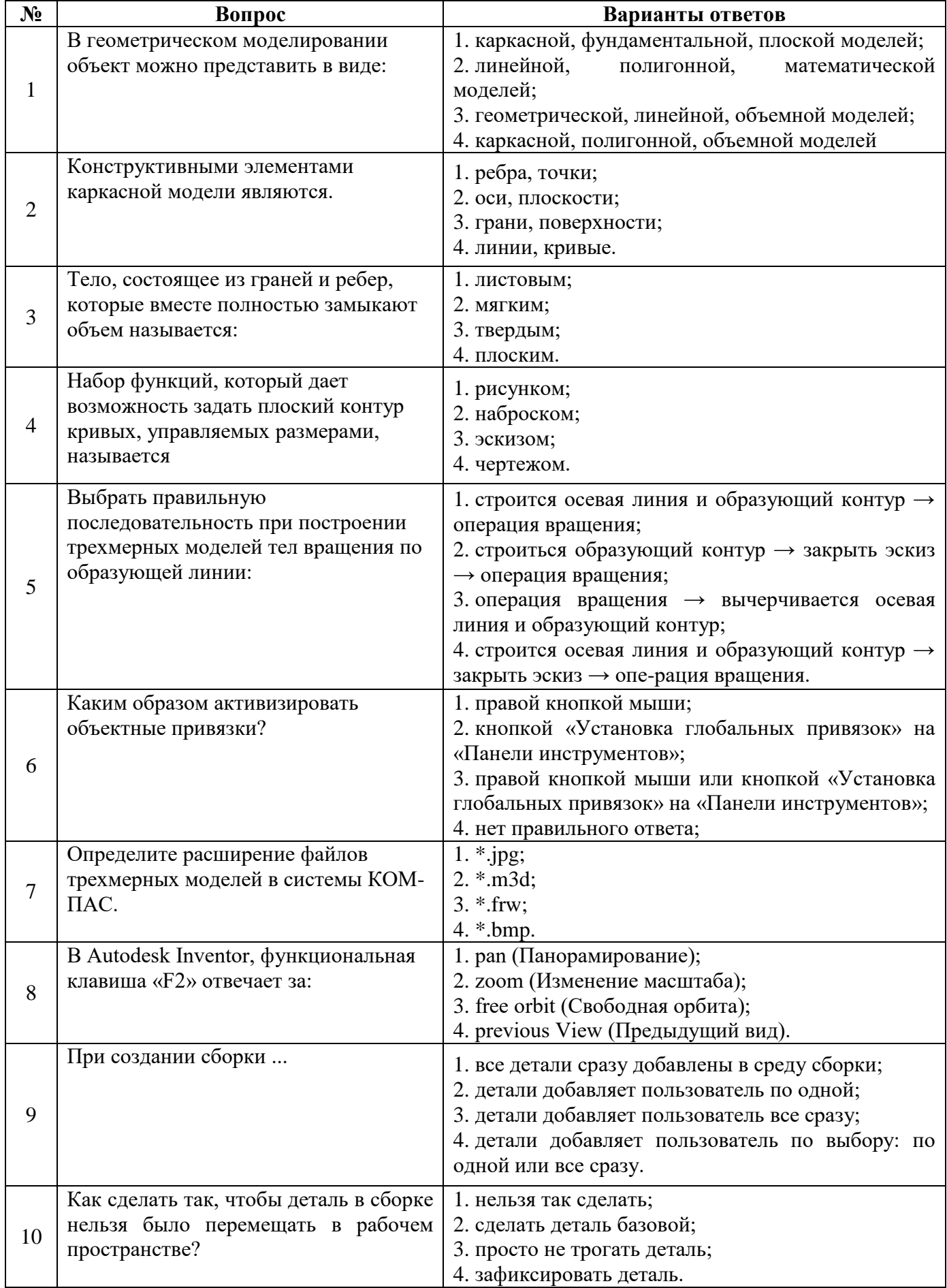

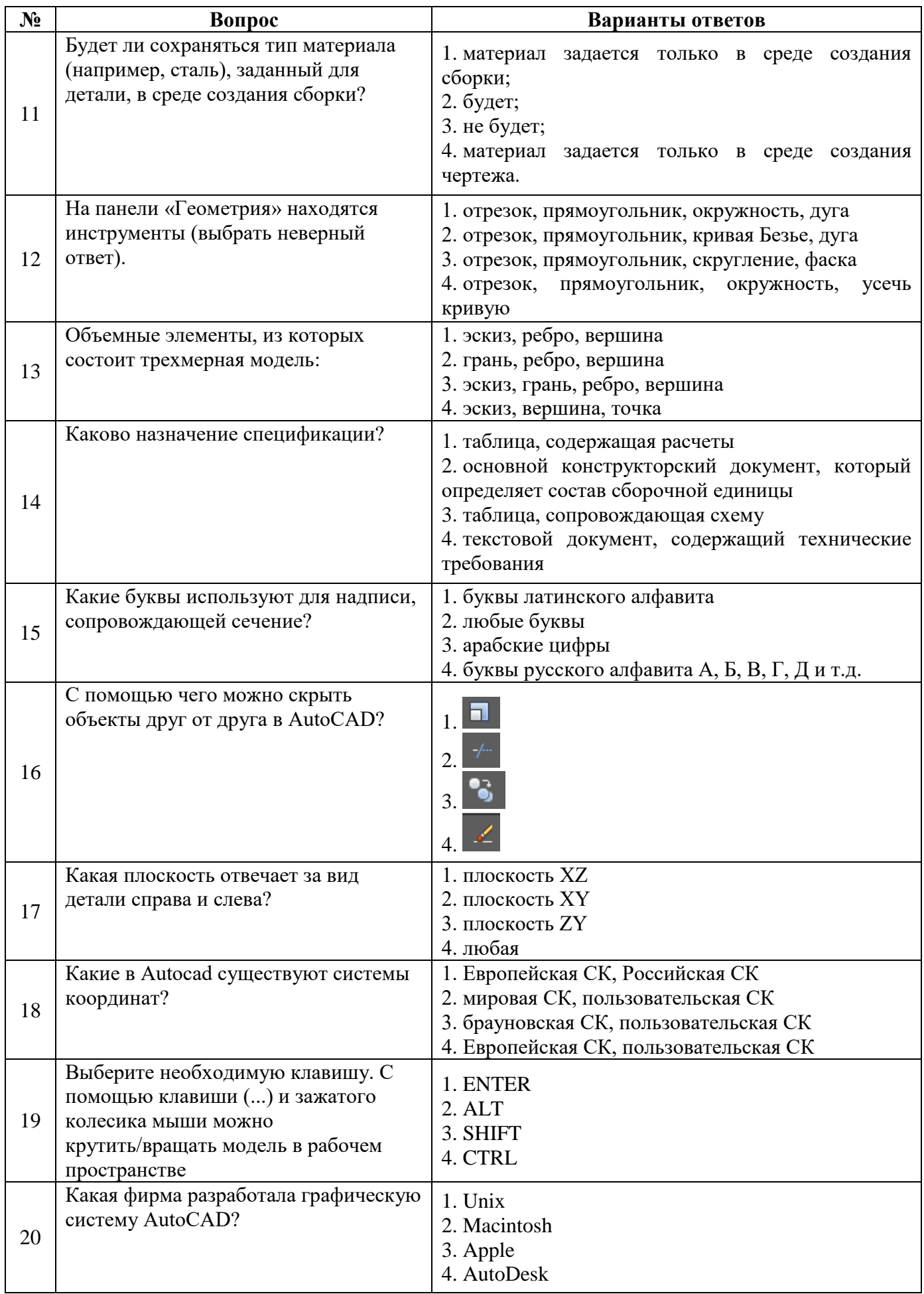

## Вариант 3

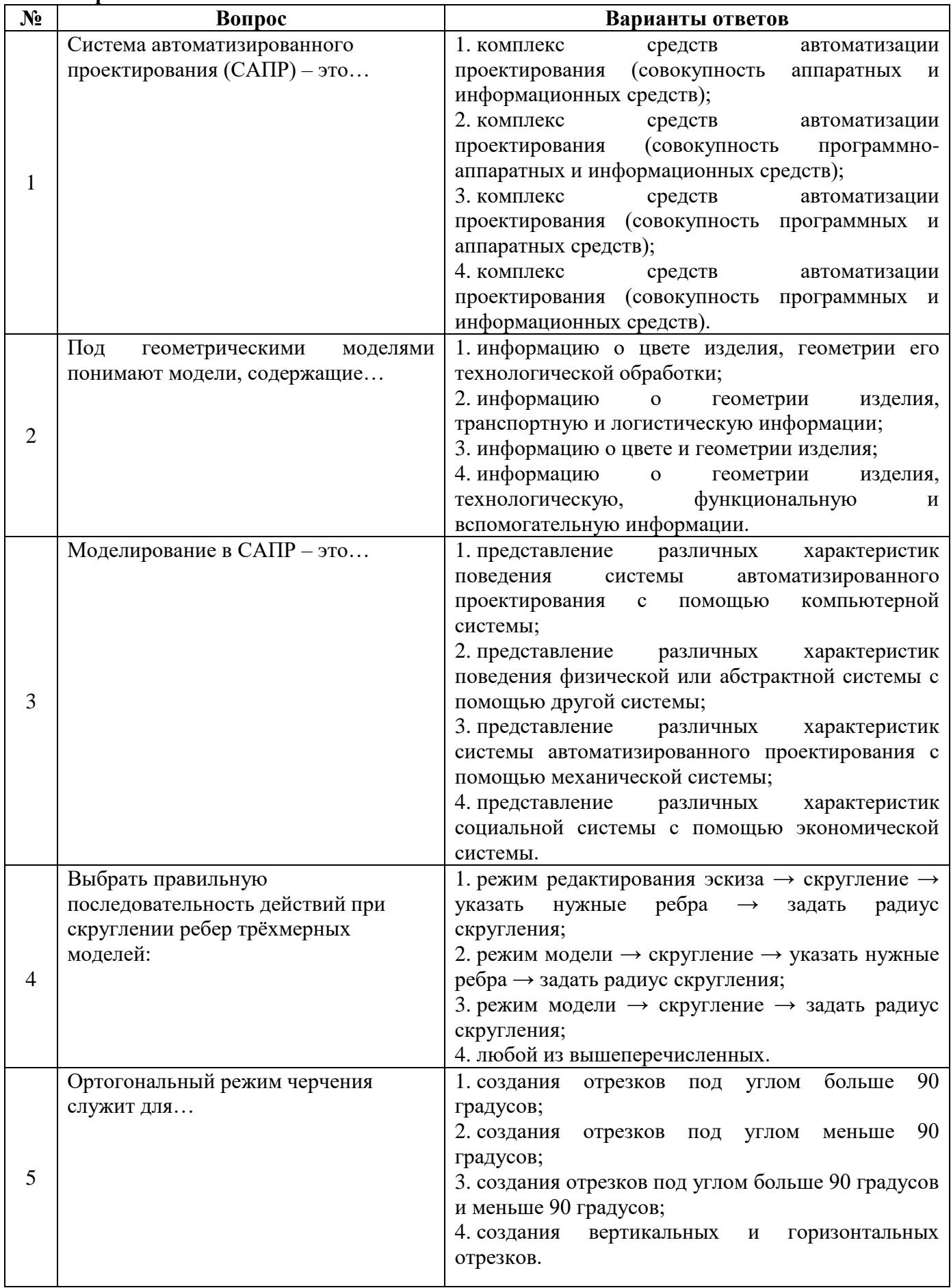

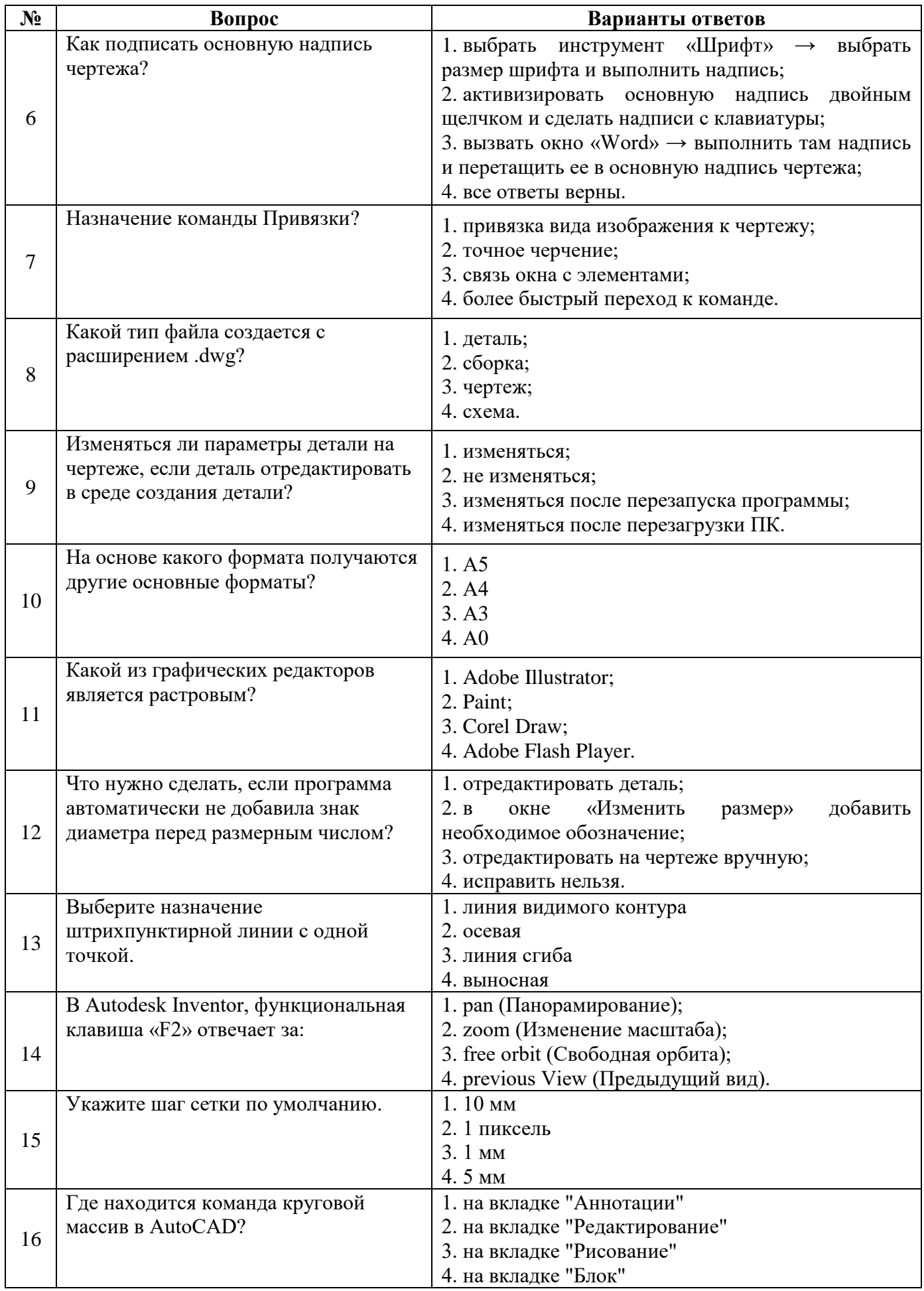

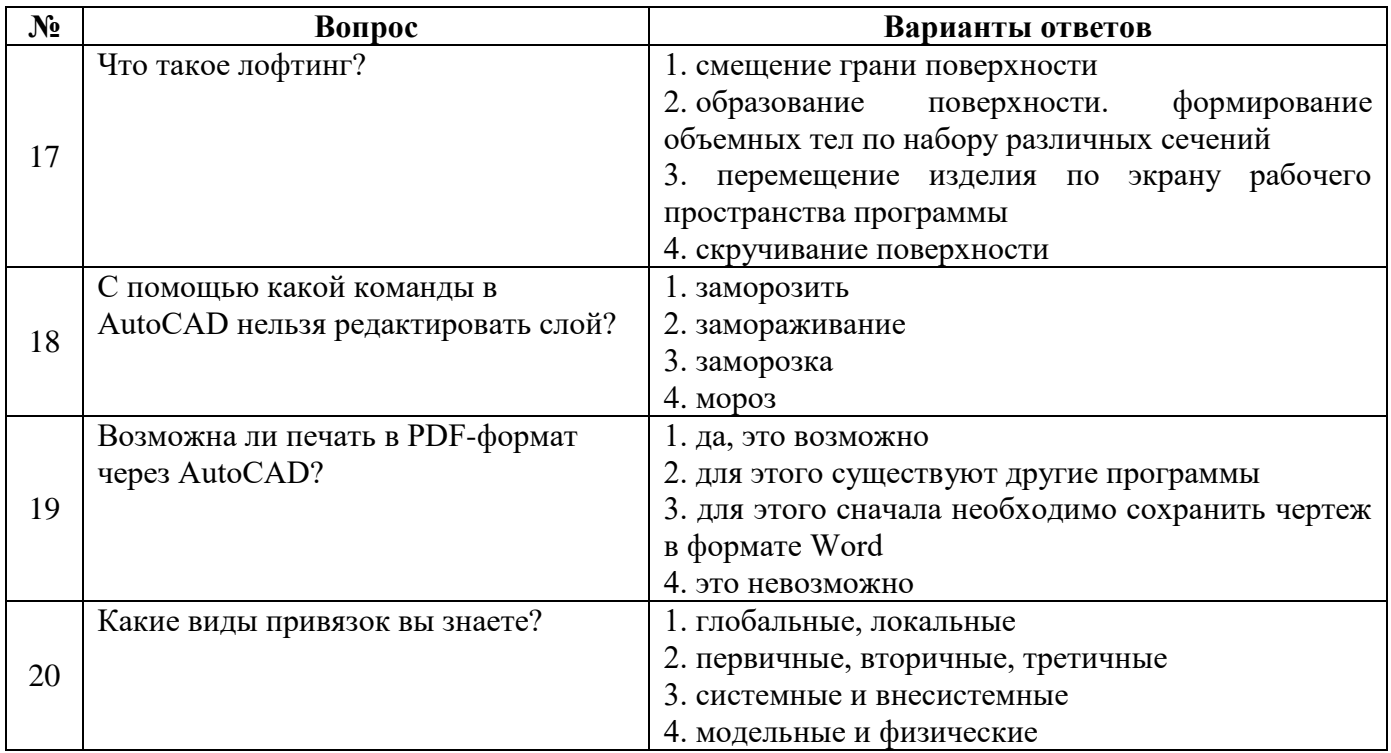

6.3. Описание показателей и критериев контроля успеваемости, описание шкал оценивания

## <u> 6.3.1. Критерий оценок промежуточной аттестации (дифференцированный зачет) </u>

٦

 $\Gamma$ 

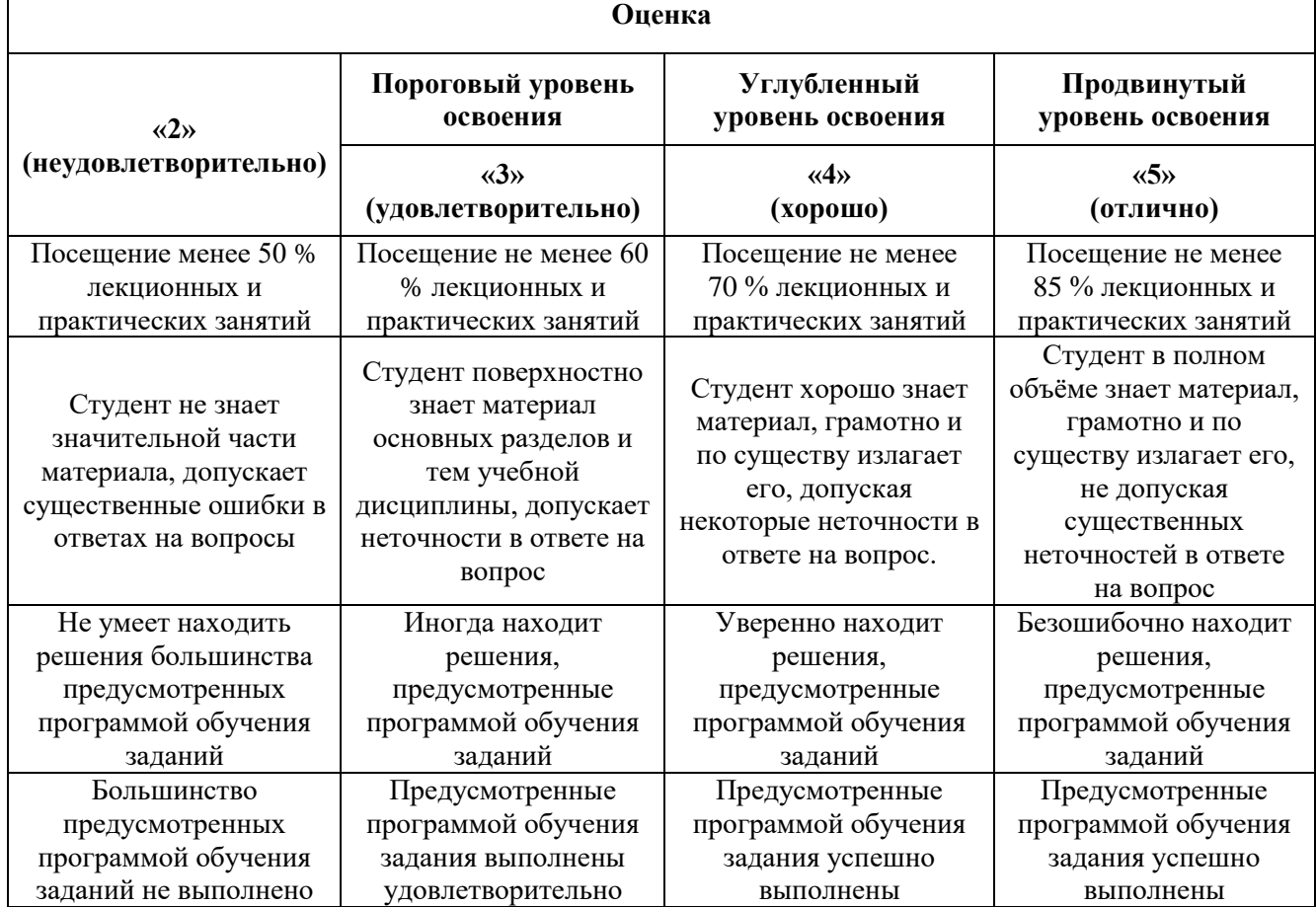

*Примерная шкала оценивания знаний в тестовой форме:*

| Количество правильных ответов, % | Опенка                   |
|----------------------------------|--------------------------|
| 0-49                             | Неудовлетворительно      |
| $50 - 65$                        | <b>Удовлетворительно</b> |
| 66-85                            | Хорошо                   |
| 86-100                           | Отлично                  |

#### **7. УЧЕБНО-МЕТОДИЧЕСКОЕ И ИНФОРМАЦИОННОЕ ОБЕСПЕЧЕНИЕ ДИСЦИПЛИНЫ**

#### **7.1. Рекомендуемая литература**

## **7.1.1. Основная литература**

1. Игнатьев С.А. Компьютерная графика [Электронный ресурс] : учеб. пособие / С.А. Игнатьев, Д.С. Левашов, Э.Х. Муратбакеев. - СПб. : Горн. ун-т, 2013. - 43 с.

http://irbis.spmi.ru/jirbis2/index.php?option=com\_irbis&view=irbis&Itemid=108&task=set\_static \_req&bns\_string=NWPIB,ELC,ZAPIS&req\_irb=<.>I=%2D509829<.>

2. Попова Г. Н., Алексеев С. Ю. Машиностроительное черчение: справочник / Попова Г. Н., Алексеев С. Ю., Яковлев А.Б. - 6-е изд., перераб. и доп. - СПб.: Политехника, 2013. - 484 с.

http://лови5.рф/upload/uf/f36/mashinostroitelnoe\_cherchenie

#### **7.1.2. Дополнительная литература**

1. Основы моделирования в среде автоматизированной системы - проектирования «Компас 3D»: Учебное пособие / Малышевская Л.Г. – Железногорск: ФГБОУ ВО СПСА ГПС МЧС России, 2017. – 72 с. http://znanium.com/bookread2.php?book=912689

2. Талалай, П.Г. Начертательная геометрия. Инженерная графика. Интернет- тестирование базовых знаний [Электронный ресурс] : учеб, пособие — Электрон, дан. — Санкт-Петербург: Лань, 2010. — 288 с. https://e.lanbook.com/book/615

3. Шпаков, П. С. Основы компьютерной графики [Электронный ресурс]: учеб, пособие / П. С. Шпаков, Ю. Л. Юнаков, М. В. Шпакова. - Красноярск: Сиб. федер. ун-т, 2014. – 398 c. http://biblioclub.ru/index.php?page=book&id=364588

#### **7.1.3. Учебно-методическое обеспечение**

1. Исаев А.И. Методические указания к самостоятельной работе для студентов направления 15.03.01: http://ior.spmi.ru

#### **7.2. Базы данных, электронно-библиотечные системы, информационно-справочные и поисковые системы**

1. Европейская цифровая библиотека Europeana:<http://www.europeana.eu/portal>

2. КонсультантПлюс: справочно - поисковая система [Электронный ресурс]. [www.consultant.ru/.](http://www.consultant.ru/)

3. Мировая цифровая библиотека:<http://wdl.org/ru>

4. Научная электронная библиотека «eLIBRARY»: [https://elibrary.ru/.](https://elibrary.ru/)

5. Поисковые системы Yandex, Google, Rambler, Yahoo и др.

6. Система ГАРАНТ: электронный периодический справочник [Электронный ресурс] [www.garant.ru/.](http://www.garant.ru/)

7. Электронно-библиотечная система издательского центра «Лань»: <https://e.lanbook.com/books>

8. Электронная библиотека Российской Государственной Библиотеки (РГБ): <http://elibrary.rsl.ru/>

9. Электронная библиотека учебников: [http://studentam.net](http://studentam.net/)

10. Электронно-библиотечная система «ЭБС ЮРАЙТ» [www.biblio-online.ru.](http://www.biblio-online.ru/)

11. Электронно-библиотечная система<http://www.sciteclibrary.ru/>

12. Университетская библиотека online [http://biblioclub.ru](http://biblioclub.ru/)

#### **8. МАТЕРИАЛЬНО-ТЕХНИЧЕСКОЕ ОБЕСПЕЧЕНИЕ ДИСЦИПЛИНЫ**

#### **8.1. Материально-техническое оснащение аудиторий:**

Специализированные аудитории, используемые при проведении практических занятий, оснащены мультимедийными проекторами и комплектом аппаратуры, позволяющей демонстрировать текстовые и графические материалы.

Аудитории для практических занятий обеспечены комплектом демонстрационных стендовых материалов по темам курса.

#### **8.1.1. Аудитории для проведения лекционных занятий**

*Аудитория для лекционных занятий – 48 посадочных мест.*

Стол аудиторный - 24 шт., стол преподавательский - 1 шт., стул аудиторный - 48 шт., кресло преподавателя - 1 шт., переносная настольная трибуна - 1 шт., доска настенная белая магнит-но-маркерная «Magnetoplan» - 1шт., плакат – 5 шт., доска меловая – 1 шт.

Перекатная мультимедийная установка (ноутбук Acer Aspire7720 (Intel(R) Core (TM)2 Duo CPU T7700 2.40GHz 2 ГБ); мышь проводная Genius Laser; проектор DLP Texas Instruments VLT-XD600LP; стойка передвижная металлическая многоярусная).

Microsoft Windows Pro 7 RUS, Microsoft Office Std 2007 RUS, Антивирусное программное обеспечение Kaspersky Endpoint Security, 7-zip (свободно распространяемое ПО), FoxitReader (свободно распространяемое ПО), SeaMonkey (свободно распространяемое ПО), Chromium (свободно распространяемое ПО), Java 8 RuntimeEnvironment (свободно распространяемое ПО), doPDF (свободно распространяемое ПО), GNU ImageManipulationProgram (свободно распространяемое ПО), Inkscape (свободно распространяемое ПО), XnView (свободно распространяемое ПО), K-LiteCodecPack (свободно распространяемое ПО), FAR Manager (свободно распространяемое ПО).

#### **8.1.2. Аудитории для проведения практических занятий**

*Чертежная аудитория – 15 посадочных мест.*

Стол аудиторный для студентов - 15 шт, стол преподавательский – 1шт., стул аудиторный – 15 шт, кресло преподавателя - 2 шт., шкаф лабораторный – 2 шт., плакат – 4 шт., доска меловая – 2 шт.

Перекатная мультимедийная установка (ноутбук Acer Aspire7720 (Intel(R) Core (TM)2 Duo CPU T7700 2.40GHz 2 ГБ); мышь проводная Genius Laser; проектор DLP Texas Instruments VLT-XD600LP; стойка передвижная металлическая многоярусная).

Microsoft Windows Pro 7 RUS, Microsoft Office Std 2007 RUS, Антивирусное программное обеспечение Kaspersky Endpoint Security, 7-zip (свободно распространяемое ПО), FoxitReader (свободно распространяемое ПО), SeaMonkey (свободно распространяемое ПО), Chromium (свободно распространяемое ПО), Java 8 RuntimeEnvironment (свободно распространяемое ПО), doPDF (свободно распространяемое ПО), GNU ImageManipulationProgram (свободно распространяемое ПО), Inkscape (свободно распространяемое ПО), XnView (свободно распространяемое ПО), K-LiteCodecPack (свободно распространяемое ПО), FAR Manager (свободно распространяемое ПО).

*Чертежная аудитория – 15 посадочных мест.*

Стол аудиторный - 15 шт, стол преподавательский – 1 шт., стул аудиторный – 15 шт, кресло преподавателя - 2 шт., шкаф лабораторный – 2 шт., плакат – 3 шт., доска меловая – 2 шт.

Перекатная мультимедийная установка (ноутбук Acer Aspire7720 (Intel(R) Core (TM)2 Duo CPU T7700 2.40GHz 2 ГБ); мышь проводная Genius Laser; проектор DLP Texas Instruments VLT-XD600LP; стойка передвижная металлическая многоярусная).

Microsoft Windows Pro 7 RUS, Microsoft Office Std 2007 RUS, Антивирусное программное обеспечение Kaspersky Endpoint Security, 7-zip (свободно распространяемое ПО), FoxitReader (свободно распространяемое ПО), SeaMonkey (свободно распространяемое ПО), Chromium (свободно распространяемое ПО), Java 8 RuntimeEnvironment (свободно распространяемое ПО), doPDF (свободно распространяемое ПО), GNU ImageManipulationProgram (свободно распространяемое ПО), Inkscape (свободно распространяемое ПО), XnView (свободно распространяемое ПО), K-LiteCodecPack (свободно распространяемое ПО), FAR Manager (свободно распространяемое ПО).

*Чертежная аудитория – 15 посадочных мест.*

Стол аудиторный для студентов - 15 шт, стол преподавательский – 1шт., стул аудиторный – 15 шт, кресло преподавателя - 1 шт., переносная настольная трибуна – 1 шт., плакат - 5 шт., доска меловая $-2$  шт.

Перекатная мультимедийная установка (ноутбук Acer Aspire7720 (Intel(R) Core (TM)2 Duo CPU T7700 2.40GHz 2 ГБ); мышь проводная Genius Laser; проектор DLP Texas Instruments VLT-XD600LP; стойка передвижная металлическая многоярусная).

Microsoft Windows Pro 7 RUS, Microsoft Office Std 2007 RUS, Антивирусное программное обеспечение Kaspersky Endpoint Security, 7-zip (свободно распространяемое ПО), FoxitReader (свободно распространяемое ПО), SeaMonkey (свободно распространяемое ПО), Chromium (свободно распространяемое ПО), Java 8 RuntimeEnvironment (свободно распространяемое ПО), doPDF (свободно распространяемое ПО), GNU ImageManipulationProgram (свободно распространяемое ПО), Inkscape (свободно распространяемое ПО), XnView (свободно распространяемое ПО), K-LiteCodecPack (свободно распространяемое ПО), FAR Manager (свободно распространяемое ПО).

*Чертежная аудитория – 14 посадочных мест.*

Стол аудиторный для студентов - 14 шт, стол преподавательский – 1 шт., стул аудиторный – 14 шт, кресло преподавателя - 1 шт., переносная настольная трибуна – 1 шт., плакат – 5 шт., доска меловая – 1 шт.

Перекатная мультимедийная установка (ноутбук Acer Aspire7720 (Intel(R) Core (TM)2 Duo CPU T7700 2.40GHz 2 ГБ); мышь проводная Genius Laser; проектор DLP Texas Instruments VLT-XD600LP; стойка передвижная металлическая многоярусная).

Microsoft Windows Pro 7 RUS, Microsoft Office Std 2007 RUS, Антивирусное программное обеспечение Kaspersky Endpoint Security, 7-zip (свободно распространяемое ПО), FoxitReader (свободно распространяемое ПО), SeaMonkey (свободно распространяемое ПО), Chromium (свободно распространяемое ПО), Java 8 RuntimeEnvironment (свободно распространяемое ПО), doPDF (свободно распространяемое ПО), GNU ImageManipulationProgram (свободно распространяемое ПО), Inkscape (свободно распространяемое ПО), XnView (свободно распространяемое ПО), K-LiteCodecPack (свободно распространяемое ПО), FAR Manager (свободно распространяемое ПО).

#### **8.2. Помещение для самостоятельной работы**

1. Оснащенность помещения для самостоятельной работы: 13 посадочных мест. Стул – 25 шт., стол – 2 шт., стол компьютерный – 13 шт., шкаф – 2 шт., доска аудиторная маркерная – 1 шт., АРМ учебное ПК (монитор + системный блок) – 14 шт. Доступ к сети «Интернет», в электронную информационно-образовательную среду Университета.

Перечень лицензионного программного обеспечения: Microsoft Windows 7 Professional: Microsoft Office 2010 Standard, Антивирусное программное обеспечение Kaspersky Endpoint Security.

2. Оснащенность: компьютерное кресло 7875 А2S – 35 шт., cтол компьютерный – 11 шт., моноблок Lenovo 20 HD - 16 шт., доска настенная белая - 1 шт., монитор ЖК Philips - 1 шт., монитор HP L1530 15tft - 1 шт., сканер Epson Perf.3490 Photo - 2 шт., системный блок HP6000 – 2 шт; стеллаж открытый - 18 шт., микрофон Д-880 с 071с.ч. - 2 шт., книжный шкаф - 15 шт., парта - 36 шт., стул - 40 шт.

Перечень лицензионного программного обеспечения:

Автоматизированная информационно-библиотечная система (АИБС);

MARK-SQL, Ирбис, доступ в Интернет;

- Microsoft Windows 7 Professional;
- Microsoft Office 2007 Professional Plus:

Антивирусное программное обеспечение Kaspersky Endpoint Security.

3. Оснащенность: аппарат Xerox W.Centre 5230- 1 шт., cканер K.Filem - 1 шт., копировальный аппарат - 1 шт., кресло – 521АF-1 шт., монитор ЖК НР22 - 1 шт., монитор ЖК S.17 - 11 шт., принтер НР L/Jet - 1 шт., cистемный блок HP6000 Pro - 1 шт., cистемный блок Ramec S. E4300 – 10 шт., сканер Epson V350 - 5 шт., сканер Epson 3490 - 5 шт., стол 160×80×72 - 1 шт., стул 525 BFH030 - 12 шт., шкаф каталожный - 20 шт., стул «Кодоба» -22 шт., стол 80×55×72 - 10 шт.

4. Оснащенность: книжный шкаф 1000×3300×400-17 шт., стол, 400×180 Титаник «Pico» - 1 шт., cтол письменный с тумбой – 37 шт., кресло «Cannes» черное - 42 шт., кресло (кремовое) – 37 шт., телевизор 3DTV Samsung UE85S9AT - 1 шт., Монитор Benq 24 - 18 шт., цифровой ИКтрансивер TAIDEN - 1 шт., пульт для презентаций R700-1 шт., моноблок Lenovo 20 HD - 19 шт., сканер Xerox 7600 - 4шт.

Перечень лицензионного программного обеспечения:

Автоматизированная информационно-библиотечная система (АИБС);

MARK-SQL, Ирбис, доступ в Интернет;

- Microsoft Windows 7 Professional:

- Microsoft Office 2007 Professional Plus:

Антивирусное программное обеспечение Kaspersky Endpoint Security.

#### **8.3. Помещения для хранения и профилактического обслуживания оборудования**

1. Центр новых информационных технологий и средств обучения:

Оснащенность: персональный компьютер – 2 шт. (доступ к сети «Интернет»), монитор – 4 шт., сетевой накопитель – 1 шт., источник бесперебойного питания – 2 шт., телевизор плазменный Panasonic – 1 шт., точка Wi-Fi – 1 шт., паяльная станция – 2 шт., дрель – 5 шт., перфоратор – 3 шт., набор инструмента – 4 шт., тестер компьютерной сети – 3 шт., баллон со сжатым газом – 1 шт., паста теплопроводная – 1 шт., пылесос – 1 шт., радиостанция – 2 шт., стол – 4 шт., тумба на колесиках – 1 шт., подставка на колесиках – 1 шт., шкаф – 5 шт., кресло – 2 шт., лестница Alve – 1 шт.

Перечень лицензионного программного обеспечения:

Microsoft Windows 7 Professional;

Microsoft Office 2010 Professional Plus;

Антивирусное программное обеспечение Kaspersky Endpoint Security.

2. Центр новых информационных технологий и средств обучения:

Оснащенность: стол – 5 шт., стул – 2 шт., кресло – 2 шт., шкаф – 2 шт., персональный компьютер – 2 шт. (доступ к сети «Интернет»), монитор – 2 шт., МФУ – 1 шт., тестер компьютерной сети – 1 шт., балон со сжатым газом – 1 шт., шуруповерт – 1 шт.

Перечень лицензионного программного обеспечения:

Microsoft Windows 7 Professional;

Microsoft Office 2007 Professional Plus;

Антивирусное программное обеспечение Kaspersky Endpoint Security.

3. Центр новых информационных технологий и средств обучения:

Оснащенность: стол – 2 шт., стуля – 4 шт., кресло – 1 шт., шкаф – 2 шт., персональный компьютер – 1 шт. (доступ к сети «Интернет»), веб-камера Logitech HD C510 – 1 шт., колонки Logitech – 1 шт., тестер компьютерной сети – 1 шт., дрель – 1 шт., телефон – 1 шт., набор ручных инструментов – 1 шт.

Перечень лицензионного программного обеспечения:

Microsoft Windows 7 Professional;

Microsoft Office 2007 Professional Plus;

Антивирусное программное обеспечение Kaspersky Endpoint Security.

#### **8.4. Лицензионное программное обеспечение**

1. Microsoft Windows 7 Professional

2. Microsoft Office 2007 Professional Plus